## **2.8 Beschränkungen des öffentlichen Zugangs (accessConstraints)**

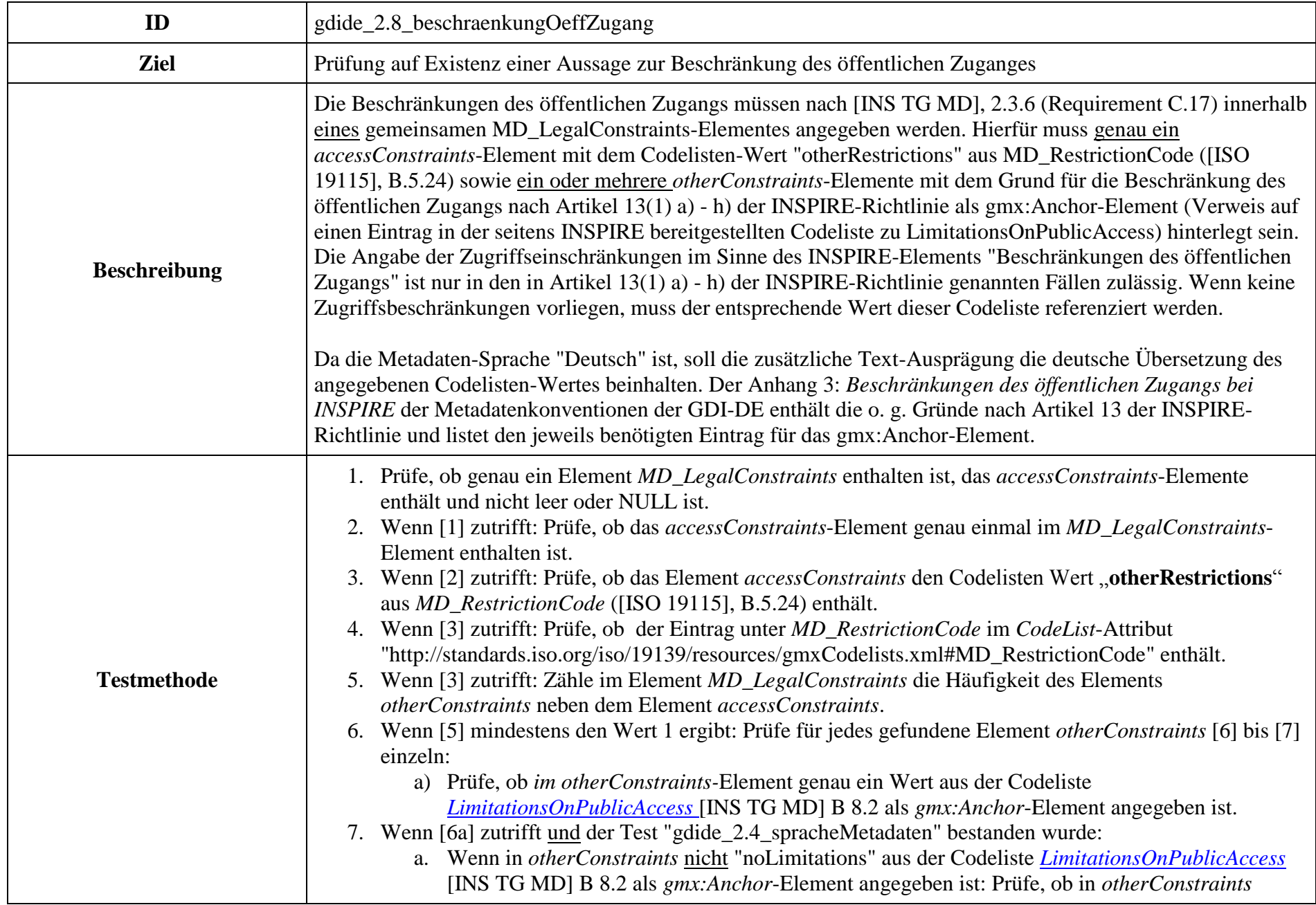

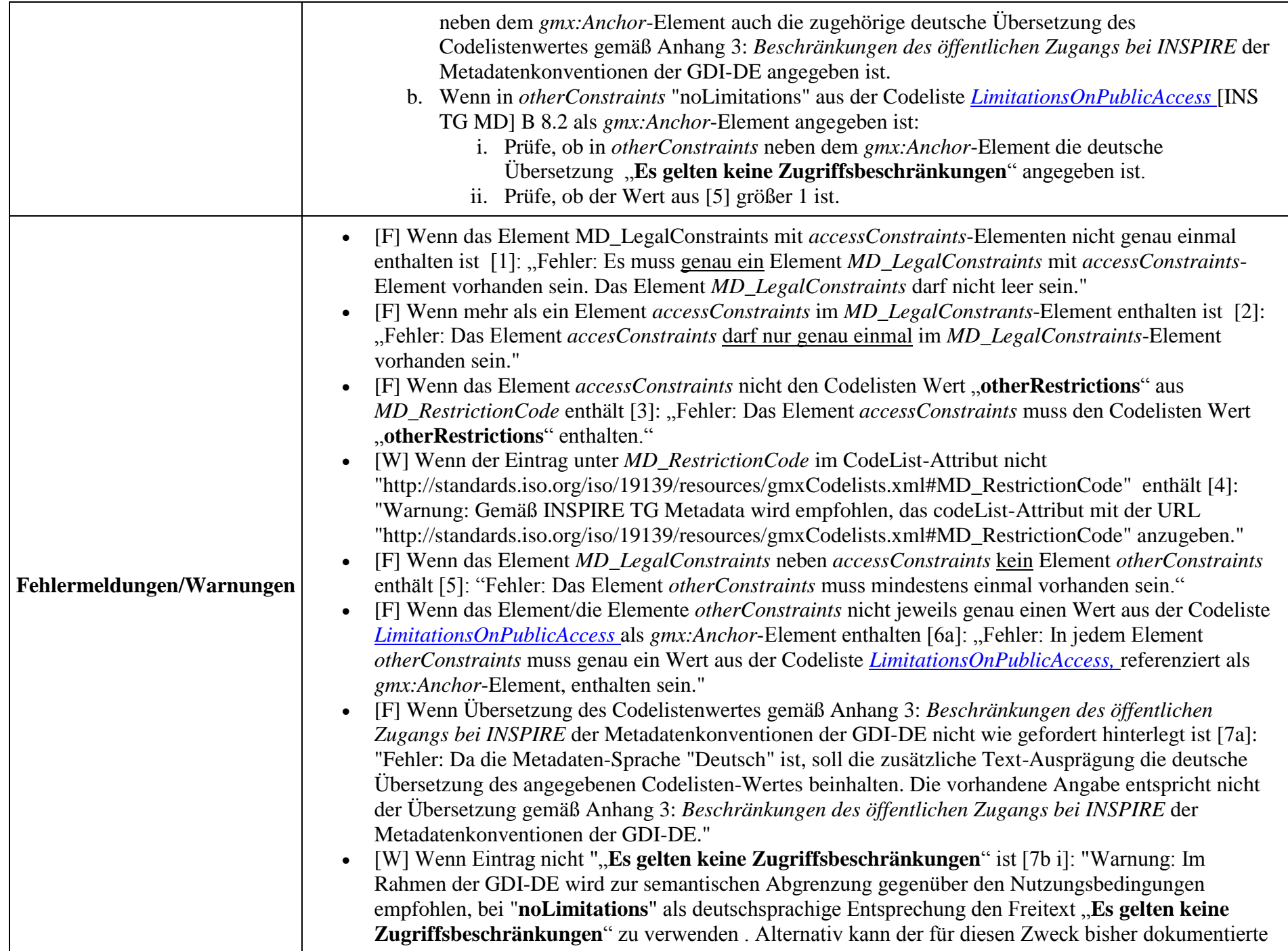

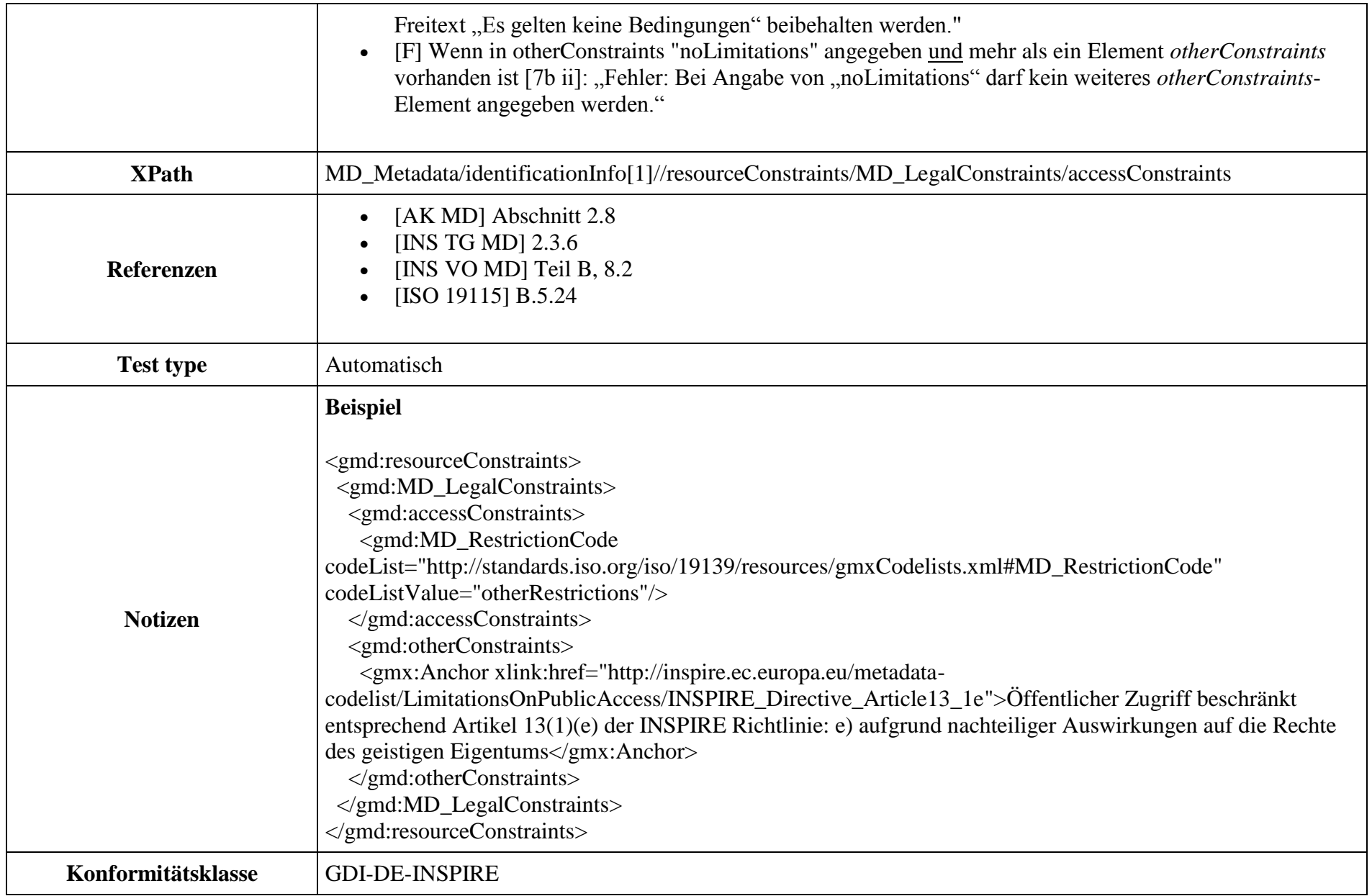